## Splunk Use Cases

Tools, Tactics and Techniques

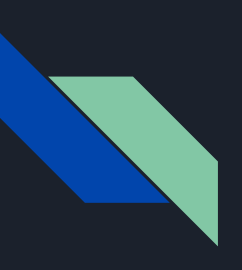

### Content Sources

Consolidated and Curated by David Wells ( @Epicism1 )

Content Contributors:

- David Veuve ( @davidveuve ) https://www.davidveuve.com
- Jim Apger (@JimApger)
- Marquis Montgomery
- Maybe others! We will update this doc

### Recommended Resources:

- https://davidveuve.com/splunk.html
- https://davidveuve.com/talks/ninjutsu-part-six/Security-Ninjutsu-Part-Six-Slides-to-Source-Materials.pdf

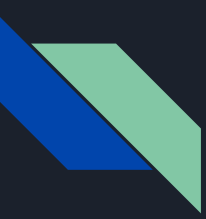

## Risk Scoring

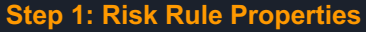

risk\_score: See scoring risk\_object: The object to track risk\_object\_type: The object type risk\_impact: Info to Critical risk\_liklihood: How likely event is this to occur risk\_id: This risk's unique identifier risk\_kcstage: This risk's kill chain stage

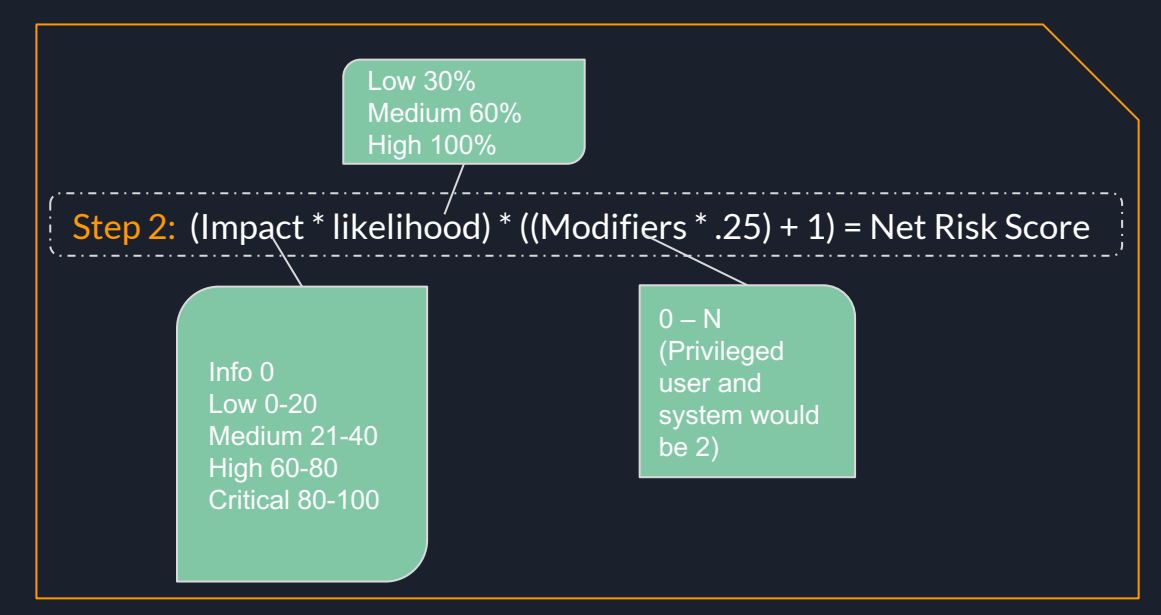

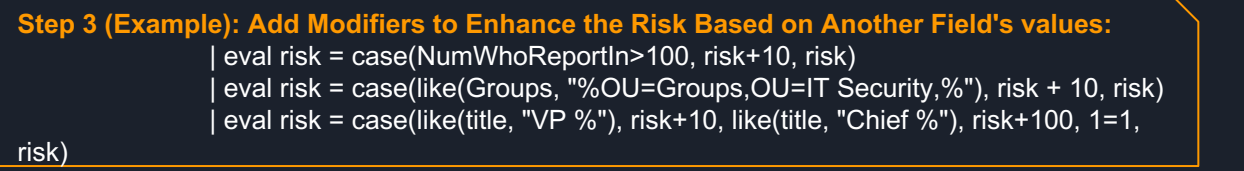

### Risk Alerting I

**Option 1: Risk Baselining with Confidence Checks This verifies that the user is 3x their standard deviation AND there are at least 7 previous days worth of risk scores** Risk Baselining with Confidence Checking <Pull risk scores> | bucket \_time span=1d stats sum(risk\_score) as risk\_score by user, \_time stats count as num\_data\_samples max(eval(if(\_time >= relative\_time(now(), "-1d@d"), risk\_score,null))) as latest avg(eval(if(\_time<relative\_time(now(), "-1d@d"), risk\_score,null))) as avg stdev(eval(if(\_time<relative\_time(now(), "-1d@d"), risk\_score,null))) as stdev by user where latest > avg + stdev \* 3 AND num\_data\_samples > 7 AND latest > avg \* 2

**Option 2: Identify When A User's # of Risk Kill Chain (or category) is Above 2 and the Number of Unique Risk Signatures is Above 1:** stats sum(risk score) as risk score aggregate values(risk id) as risk id values(risk description) as risk description values(risk kcstage) as risk\_kcstage by risk\_object | where mvcount(risk\_kcstage)>2 AND mvcount(risk\_id)>1

**Option 3: Calculate a User's 30 Day Risk Score As a Baseline and Identify When Today's is 3x Higher Than the Average:**

index=risk earliest=-30d stats values(source) as search names sum(risk score) as thirty day risk sum(eval(if( time > relative time(now(), "-1d"),risk score,0))) as one\_day\_risk by risk\_object

eval threshold  $1$ day = 500, threshold  $30$ day = 1200

eventstats avg(thirty\_day\_risk) as avg\_thirty\_day\_risk stdev(thirty\_day\_risk) as stdev\_thirty\_day\_risk

where one day risk>threshold 1day OR thirty day risk>threshold 30day OR thirty day risk> (avg\_thirty\_day\_risk + 3 \* stdev\_thirty\_day\_risk)

### Risk Alerting II

**Option 4: Calculate if a User is Above the One Day Risk Threshold, the 30 Day Risk Threshold or More Than 3x Its Own Standard Deviation:**

index=risk earliest=-30d stats values(source) as search names sum(risk score) as thirty day risk sum(eval(if( time > relative time(now(), "-1d"),risk score,0))) as one day risk by risk object eval threshold  $1$ day = 500, threshold  $30$ day = 1200 eventstats avg(thirty\_day\_risk) as avg\_thirty\_day\_risk stdev(thirty\_day\_risk) as stdev\_thirty\_day\_risk where one\_day\_risk>threshold\_1day OR thirty\_day\_risk>threshold\_30day OR thirty\_day\_risk>(avg\_thirty\_day\_risk + 3 \* stdev thirty day risk) eval risk\_score\_reason = case(one\_day\_risk>threshold\_1day, "One Day Risk Score above " . threshold\_1day, thirty\_day\_risk>threshold\_30day . " on " . strftime(now(), "%m-%d-%Y"), "Thirty Day Risk Score above " . threshold\_30day, 1=1, "Thirty Day Risk Score more than three standard deviations above normal (>" . round((avg\_thirty\_day\_risk + 3 \* stdev\_thirty\_day\_risk),2) . ")") | fields - avg\* stdev\*

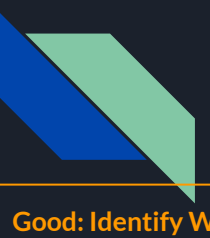

### Detect Rare Actions I

#### Good: Identify When Something Is X Times Past Their Standard Deviation:

<datasource> | bucket \_time span=1d | stats count by <monitored> \_time | stats max(eval(if(\_time >= relative\_time(now(), "-1d@d"),count, null))) as latest avg(eval(if(\_time < relative\_time(now(), "-1d@d"),count, null))) as avg stdev(eval(if(\_time < relative\_time(now(), "-1d@d"),count, null))) as stdev by <monitored> where latest  $>$  avg + 6\*stdev

#### Better: Adding Relative Filters to Statistical Assessments:

tag=authentication | bucket \_time span=1d  $\vert$  stats dc(dest) as count by user, time stats count as num\_data\_samples max(eval(if(\_time >= relative\_time(now(), "-1d@d"), count,null))) as latest avg(eval(if(\_time<relative\_time(now(), "-1d@d"), count,null))) as avg stdev(eval(if(\_time<relative\_time(now(), "-1d@d"), count,null))) as stdev by user | where latest > avg + stdev  $*$  3 AND num\_data\_samples > 7 AND latest > avg  $*$  2

#### Example: The Above Command With # Credit Cards Viewed:

index=crm\_logs viewed card  $\vert$  bin span=1d  $\times$  time  $\vert$  stats dc(card id) as count by user  $\times$  time stats count as num\_data\_samples max(eval(if(\_time >= relative\_time(now(), "1d"), count, null))) as latest avg(eval(if(\_time < relative\_time(now(), "-1d"),count,null))) as average, stdev(eval(if(\_time < relative\_time(now(), "-1d"),count,null))) as stdev by user | where latest> 2\*stdev+average AND num\_data\_samples>7 AND latest > avg \* 2

### Detect Rare Actions II

Over The Time Period, Has Anyone Done X More Than Usual (Using Inter-Quartile Range Instead of Standard Deviation)

<datasource> | bucket time span=1d | stats count by <monitored> | eventstats perc25(count) as perc25 perc75(count) as perc75 by <monitored> | where count > perc75 + (perc75 - perc25) \* 1.5

Over The Time Period, Has Anyone Done X More Than Usual (Using Inter-Quartile Range Instead of Standard Deviation) - tStats Version | tstats count from datamodel=<datamodel> where earliest=-30d@d by <monitored> \_time span=1d | eventstats perc25(count) as perc25 perc75(count) as perc75 by <monitored> | where count > perc75 + (perc75 - perc25) \* 1.

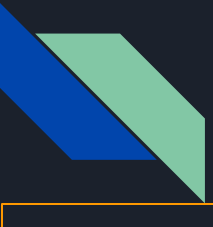

### Detect Rare Actions III: Using tStats

#### Unusual Detection with tStats

| tstats count latest(\_time) as latest from datamodel=<…> where earliest=-30d@d by <monitored> | eventstats sum(count) as total | where count / total < 1/20000 AND latest > relative\_time(now(), "-1d@d")

#### Detect unusual errors

| tstats count latest(\_time) as latest from datamodel=Example\_AWS\_Security where earliest=-30d@d by cloudtrail.errorCode | eventstats sum(count) as total | where count / total < 1/20000 AND latest > relative\_time(now(), "-1d@d")

#### Detect users with an unusual MFA Status

| tstats count latest(\_time) as latest from datamodel=Example\_AWS\_Security where earliest=-30d@d by cloudtrail.mfaAuthenticated cloudtrail.userIdentity.arn | eventstats sum(count) as total | where count / total < 1/20000 AND latest > relative\_time(now(), "-1d@d")

## Identifying First Time Event Attacks

#### Detect If This Is The first time that X has been Seen:

\*Search Criteria | stats earliest(\_time) as earliest latest(\_time) as latest by <field(s)> | eval isOutlier=if(earliest >= relative\_time(now(), "-1d@d"), 1, 0)

#### Detect if This Is The First Time Seen With tStats:

| tstats summariesonly=t allow\_old\_summaries=t min(\_time) as earliest max(\_time) as latest from datamodel=<..> by <..> | where earliest > relative\_time(now(), "-1d@d")

#### First Logon to New Server sourcetype=win\*security

I stats earliest( time) as earliest latest( time) as latest by user. dest  $\vert$  eval isOutlier=if(earliest >= relative time(now(), "-1d@d"), 1, 0)

#### Authentication against a New Domain Controller sourcetype=win\*security

I stats earliest( time) as earliest latest( time) as latest by user, dc  $\int$  eval isOutlier=if(earliest >= relative time(now(), "-1d@d"), 1, 0)

#### First Access to a New Source Code Repository sourcetype=source code access

I stats earliest( time) as earliest latest( time) as latest by user, repo  $|$  eval isOutlier=if(earliest >= relative time(now(), "-1d@d"), 1, 0)

#### First External Email Claiming to be Internal from Server sourcetype=cisco:esa src\_user=\*@mycompany.com src!=10.0.0.0/8 I stats earliest( time) as earliest latest( time) as latest by user, src

 $|$  eval isOutlier=if(earliest >= relative time(now(), "-1d@d"), 1, 0)

#### Familiar Filename on a New Path

#### Sourcetype=win\*security EventCode=4688 `IncludeMicrosoftFiles`

I stats earliest( time) as earliest latest( time) as latest by filename, path  $\vert$  eval isOutlier=if(earliest >= relative time(now(), "-1d@d"), 1, 0)

#### New Database Table Accessed

#### sourcetype=database

stats earliest( time) as earliest latest( time) as latest by user, table | eval isOutlier=if(earliest >= relative time(now(), "-1 $d(\omega d'')$ , 1, 0)

#### New Interactive Logon by Service Account

sourcetype=win\*security user=srv \* Logon Type=2 OR .. 11 .. 12 stats earliest( time) as earliest latest( time) as latest by user, dest  $|$  eval isOutlier=if(earliest >= relative time(now(), "-1d@d"), 1, 0)

#### New Parent Process for cmd.exe sourcetype=win\*security EventCode=4688 filename=4688

I stats earliest( time) as earliest latest( time) as latest by parent process | eval isOutlier=if(earliest >= relative time(now(), "-1d@d"), 1, 0)

#### Example: Detect When Users Take High Risk Actions From A New Country:

| tstats summariesonly=t allow\_old\_summaries=t min(\_time) as earliest max(\_time) as latest from datamodel=Example\_AWS\_Security where cloudtrail.HighRiskAPICalls>0 by cloudtrail.sourceIPAddress\_Contry | where earliest > relative\_time(now(), "-1d@d")

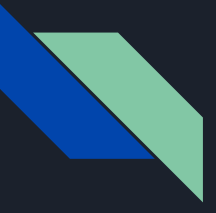

### Detect Rare Events I: Compared to all events

#### Detect Very Rare Events:

<datasource> earliest=-30d@d | stats count latest( time) as latest by <monitored> [optionally: <entity>] | eventstats sum(count) as total [optionally: by <entity>] | where count / total < 1/20000 AND latest > relative\_time(now(), "-1d@d")

#### Example: Detect Rare API Calls (eventName):

sourcetype=aws:cloudtrail earliest=-30d@d | stats count by eventName | eventstats sum(count) as total | where count / total < 1/20000 AND latest > relative\_time(now(), "-1d@d")

#### Example: Detect Users Making Rare API Calls:

sourcetype=aws:cloudtrail earliest=-30d@d | stats count by eventName, userIdentity.arn | eventstats sum(count) as total by userIdentity.arn | where count / total < 1/20000 AND latest > relative\_time(now(), "-1d@d")

### Detect Rare Events II: Compared to Itself

#### This Command Can Be Used To Identify Higher-risk IP Addresses Based On The Uniqueness of the IPS signature:

tag=ids tag=attack

| bucket \_time span=1d

| stats count by severity signature dest \_time

| stats sum(count) as count avg(count) as avg stdev(count) as stdev sum(eval(if(\_time > relative\_time(now(), "-1d"),

count, 0))) as recent\_count min(\_time) as earliest by severity signature dest

| eventstats avg(avg) as avg\_num\_per\_dest avg(earliest) as avg\_earliest sum(count) as sig\_wide\_count

sum(recent\_count) as sig\_wide\_recent\_count by signature

| where NOT (avg\_earliest < relative\_time(now(), "-1y") AND sig\_wide\_recent\_count / sig\_wide\_recent\_count < 0.05 AND priority <=3)

#### Alert When Users Who Usually Log Into Very Few Systems All Of A Sudden Log Into a Lot:

| tstats summariesonly=true count from datamodel=Authentication where earliest=-30d@d groupby Authentication.dest Authentication.user \_time span=1d

| rename AuthenEcaEon.dest as dest AuthenEcaEon.user as user

| eval isRecent=if(\_time>relative\_time(now(),"-1d"), "yes", "no")

| stats avg(eval(if(isRecent="no",count,null))) as avg first(count) as recent by user, dest

| eventstats count(eval(if(avg>0,"yes",null))) as NumServersHistorically count(eval(if(recent>0,"yes",null))) as NumServersRecently by user

| eval Cause=if(isnull(avg) AND NumServersHistorically!=0, "This is the first logon to this server", "")

| eval Cause=if(NumServersRecently>3 AND NumServersHistorically \* 3 < NumServersRecently,

mvappend(Cause,"Substantial increase in the number of servers logged on to"), Cause)

| where Cause!=""

### Risk Data Modelling Tips & Tricks

#### Good: Combine Multiple Data Sources Together Via tstats:

| tstats prestats=t summariesonly=t count(Malware\_Attacks.src) as malwarehits from datamodel=Malware where Malware\_Attacks.action=allowed roupby Malware Attacks.src

| tstats prestats=t append=t summariesonly=t count(web.src) as webhits from datamodel=Web where web.http\_user\_agent="shockwave flash" groupby web.src

| tstats prestats=t append=t summariesonly=t count(All\_Changes.dest) from datamodel=Change\_Analysis where sourcetype=carbon\_black OR sourcetype=sysmon groupby All\_Changes.dest

| rename web.src as src Malware\_Attacks.src as src All\_Changes.dest as src

| stats count(Malware\_Attacks.src) as malwarehits count(web.src) as webhits count(All\_Changes.dest) as process\_launches by src

#### Better: Avoid "| transaction" Commands Via Eventstats and Stats\*:

sourcetype=ironport OR sourcetype=cisco:esa | eventstats values(TLS) as TLS values(src\_ip) as src\_ip values(…) as … by ICID | stats values(icid) AS icid values(src\*) AS src\* by mid | eval recipient\_count=mycount(recipient)

#### Example: Avoid "| transaction" Commands Via eventstats and Stats (Full):

sourcetype=cisco:esa\* earliest=-20m

| eventstats values(sending\_server) as sending\_server values(sending\_server\_dns\_status) as sending\_server\_dns\_status values(sending\_server\_dkim) as sending\_server\_dkim values(sending server tls status) as sending server tls status values(sending server tls cipher) as sending server values(sending server whitelist) as sending server whitelist by icid

| stats min( time) as time max( time) as email\_processing\_complete\_time count(eval(searchmatch("Message Finished MID"))) as complete\_count count(eval(searchmatch("Start MID"))) as start\_count values(d) as d values(message\_id) as message\_id values(message\_subject values(mid) as mid values(recipient) as recipient values(sender) as sender values(spam\_status) as spam\_status values(encoding) as encoding values(subject) as subject values(attachment) as attachment values(queue) as queue values(message\_scan\_error) as message\_scan\_error values(message\_size) as message\_size values(sending\_server) as sending\_server values(sending\_server\_dns\_status) as sending\_server\_dns\_status values(sending\_server\_dkim) as sending\_server\_dkim values(sending\_server\_tls\_status) as sending\_server\_tls\_status values(sending\_server\_tls\_cipher) as sending\_server\_tls\_cipher values(sending\_server\_whitelist) as sending\_server\_whitelist values(icid) as icid values(dcid) as dcid by mid

| where complete\_count > 1 AND start\_count > 1 AND email\_processing\_complete\_time >= relative\_time(now(), "-7m@m") AND email\_processing\_complete\_time < relative\_time(now(), "-2m@m")

| collect index=parsed\_emails

#### \*This solution is 3x faster than Transaction commands.

### Tips and Tricks

#### Use a Subsearch as Search Input:

[ | inputlookup inscope\_ad\_users.csv | stats values(sAMAccountName) as search | eval search= "(user=" . mvjoin(search, " OR user=") . ")" ]

#### Pull and Update a Lookup to Act as a Cache:

tag=authentication | stats earliest(\_time) as earliest latest(\_time) as

latest by

user, dest

| inputlookup append=t login\_tracker.csv | stats min(earliest) as earliest max(latest) as

latest by

user, dest

| where latest > relative\_time(now(), "-90d") | outputlookup sample\_cache\_group.csv | where earliest >= relative\_time(now(), "-1d@d")

#### Using Eval Within a Stats to 'tag' or Count Data of Interest:

tag=authentication | stats count(eval(action="success")) as successes count(eval(action="failure")) as failures values(eval(if(action="success",user,null))) as "Successful Users" count(eval(if(searchmatch("example of log message"), 1, null))) as "example hits" count(eval(if(match(email, "\@buttercupgames\.com"),1,null))) as buttercup\_emails by userz

 $[pcr(2)]$ args = in,out definition = eval pcr\_total=\$in\$+\$out\$ \ eval pcr\_ratio= ((\$out\$-\$in\$)/pcr\_total) \ eval pcr\_source\_fraction =  $((1 + \text{pcr ratio})/2)$ , pcr\_dest\_fraction =  $((1 - \text{pcr ratio})/2) \setminus$ eval pcr\_range = case(pcr\_ratio > 0.4, "Pure Push", pcr\_ratio > 0, "70:30 Export", pcr\_r Exchange", pcr\_ratio >=  $-0.5$ , "3:1 Import", pcr\_ratio >  $-1$ , "Pure Pull")  $iseval = 0$ 

#### Linear Trendline Macro:

[lineartrend(2)]

 $args = x,y$ 

Producer-Consumer Ratio Macro:

definition = eventstats count as numevents sum(\$x\$) as sumX sum(\$y\$) as sumY sum(eval(\$x\$\*\$y\$)) as sumXY sum(eval(\$x\$\*\$x\$)) as sumX2 sum(eval(\$y\$\*\$y\$)) as sumY2 \

| eval slope=((numevents\*sumXY)- (sumX\*sumY))/ ((numevents\*sumX2) -  $(sumX^*sumX)) \setminus$ 

eval yintercept= (sumY-(slope\*sumX))/numevents\ eval newY=(yintercept + (slope\*\$x\$))\ | eval R=((numevents\*sumXY) - (sumX\*sumY))/ sqrt(((numevents\*sumX2)-(sumX\*sumX))\* ((numevents\*sumY2)-(sumY\*sumY)))\  $|$  eval R2=R $*$ R iseval = 0

#### 5 Week Forecast Macro:

[forecast5w(4)] args = val,confidence,reltime,days definition = eval w=case( $\setminus$ (\_time>relative\_time(now(), "\$reltime\$@d-5w-30m") AND \_time<=relative\_time(now(), "\$reltime\$@d 5w+\$days\$d+30m")), 5, \ (\_time>relative\_time(now(), "\$reltime\$@d-4w-30m") AND \_time<=relative\_time(now(), "\$reltime\$@d 4w+\$days\$d+30m")), 4,\

(at the state  $\mu$  and  $\mu$   $\mu$  and  $\mu$  and  $\mu$   $\mu$   $\mu$   $\mu$ 

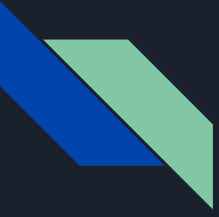

### Individual features to Cluster Machine Learning in 3 easy steps

Step 1: Example of Taking Multiple Values of Interest and Calculating Their Count, Distinct Count, Sum, etc. to Provide a Historic Trend.

#### index=sfdc

| bucket \_time span=1d | stats dc(eval(if(like(URI\_ID\_DERIVED, "00140000%"), URI\_ID\_DERIVED, null))) as NumAccounts dc(eval(if(like(URI\_ID\_DERIVED, "0063300%"), URI\_ID\_DERIVED, null))) as NumOpts sum(ROWS\_PROCESSED) as ROWS\_PROCESSED count(eval(EVENT\_TYPE="Login")) as Logins count(eval(EVENT\_TYPE="Report")) as ReportsIssued count(eval(EVENT\_TYPE="API" OR EVENT\_TYPE="BulkApi" OR EVENT\_TYPE="RestApi")) as APICalls sum(DB\_CPU\_TIME) as DB\_CPU\_Time sum(RUN\_TIME) as RUN\_TIME sum(DB\_BLOCKS) as db\_blocks dc(CLIENT\_IP) as UniqueIPs dc(ORGANIZATION\_ID) as NumOrganizations dc(ENTRY\_POINT) as ApexExecution\_Entry\_Type by USER\_ID\_time

Step 2: Then Calculate the 'Z' Score (e.g. How Many Stdev Away From Avg It Is) Per User; Reduce the Number of Fields to 5 for Processing Efficiency; Then Machine Learning Magic It:

```
<Previous search results>
```
| eventstats avg(\*) as AVG\_\* stdev(\*) as STDEV\_\* by

```
USER_ID
```
| foreach \* [ eval "Z\_<>" = ('<>' - 'AVG\_<>' ) / 'STDEV\_<>'] | fields - AVG\_\* STDEV\_\* | fillnull  $|$  fit PCA k=5 Z  $*$  $|$  fit KMeans k=5 PC  $*$ | eventstats max(clusterDist) as maxdistance p25(clusterDist) as p25\_clusterDist p50(clusterDist) as p50\_clusterDist p75(clusterDist) as p75\_clusterDist dc(USER\_ID) as NumIDs count as NumEntries by cluster eval MaxDistance For  $IQR = (p75 \text{ clusterDist} + 12^*)$ (p75\_clusterDist - p25\_clusterDist)) | where NumEntries < 5 OR clusterDist > MaxDistance For IOR

### Peer Group Comparison

#### The Following Search Compares a User's Actions to Their Peer Group. Peer Groups Can be Defined Via Active Directory Groups or Workday Type Platforms:

<Event that you want to verify if it's the first time that you've seen it> stats earliest(\_time) as earliest latest(\_time) as latest by user, dest | inputlookup append=t sample\_cache\_group.csv stats min(earliest) as earliest max(latest) as latest by user, dest | outputlookup sample\_cache\_group.csv | lookup peer\_group.csv user OUTPUT peergroup makemv peergroup delim="," | multireport [| stats values(\*) as \* by user dest ] [| stats values(eval(if(earliest>=relative\_time(now(),"-1d@d"),dest ,null))) as peertoday values(eval(if(earliest<relative\_time(now(),"-1d@d"),dest,null))) as peerpast by peergroup dest ] | eval user=coalsce(user, peergroup) | fields - peergroup stats values(\*) as \* by user dest where isnotnull(earliest) | isOutlier= if(isnotnull(earliest) AND earliest>=relative\_time(now(),"-1d@d") AND isnull(peerpast),1,0)

### Geolocation Comparison

#### The following search compares the longitude and latitude of a user and calculates the risk:

index=bro\_http ("public\_domain1" OR "public\_domain2" OR "public\_domain.co.uk") (hv\_user1 OR hv\_user2 OR hv\_user3 OR hv\_user4) | fields src\_ip | bin span=1d \_time | rex field=\_raw "(?mi)(username|user|login)=(?<uname>.{0,35}?)(@|&)" eventstats count as mul.\_ip by \_.me, uname, src\_ip where mul.  $ip > 1$ stats count as count by \_.me, uname, src\_ip | geoip src\_ip | fillnull value="-" | where src\_ip\_region\_name != "-" eventstats sum(count) as count\_per\_user by \_.me, uname | eval src\_ip\_lat\_w\_avg = src\_ip\_la.tude \* (count/count\_per\_user)  $e$ val src\_ip\_lon\_w\_avg = src\_ip\_longitude  $*$  (count/count\_per\_user) | eval src\_ip\_lat\_w\_stdev = sqrt((src\_ip\_la.tude \* src\_ip\_la.tude)/count\_per\_user) \* (count/count\_per\_user) | eval src\_ip\_lon\_w\_stdev = sqrt((src\_ip\_longitude \* src\_ip\_longitude)/count\_per\_user) \* (count/count\_per\_user) | eventstats sum(src\_ip\_lat\_w\_avg) as src\_ip\_lat\_avg2, sum(src\_ip\_lon\_w\_avg) as src\_ip\_lon\_avg2, sum(src\_ip\_lat\_w\_stdev) as src\_ip\_lat\_stdev2, sum(src\_ip\_lon\_w\_stdev) as src\_ip\_lon\_stdev2 by \_time, uname | eval src\_ip\_lat\_threshold\_low2 = src\_ip\_lat\_avg2 -‐ src\_ip\_lat\_stdev2 | eval src\_ip\_lat\_threshold\_high2 = src\_ip\_lat\_avg2 + src\_ip\_lat\_stdev2 | eval src\_ip\_lon\_threshold\_low2 = src\_ip\_lon\_avg2 -‐ src\_ip\_lon\_stdev2 | eval src\_ip\_lon\_threshold\_high2 = src\_ip\_lon\_avg2 + src\_ip\_lon\_stdev2 | where src\_ip\_la.tude > src\_ip\_lat\_threshold\_high2 OR src\_ip\_la.tude < src\_ip\_lat\_threshold\_low2 OR src\_ip\_longitude > src\_ip\_lon\_threshold\_high2 OR src\_ip\_longitude < src\_ip\_lon\_threshold\_low2 | stats count as geo\_count by \_time, uname, src\_ip\_city, src\_ip\_region\_name, src\_ip\_country\_code

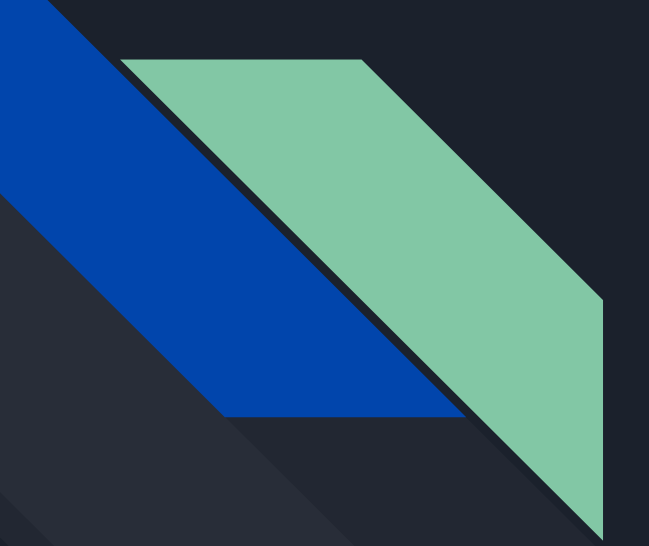

# Future Value Slides

One day...

### User Risk Modifiers

#### Add a Risk Multiplier To A User Based On Their Title:

| inputlookup LDAPSearch  $eval risk = 1$ | eval risk = case(NumWhoReportIn>100, risk+10, risk) | eval risk = case(like(Groups, "%OU=Groups,OU=IT Security,%"), risk + 10, risk) | eval risk = case(like(Etle, "VP %"), risk+10, like(Etle, "Chief %"), risk +100, 1=1, risk) | fields risk sAMAccountName | outputlookup RiskPerUser

#### Analysis of User Risk:

[… insert your Privileged User AcEvity Search …]

stats count by user

| lookup RiskPerUser sAMAccountName as user

| eval AggRisk = risk \* count

| eval DescripEveRisk = case(AggRisk > 100, "very high", AggRisk>30, "medium", AggRisk>5, "low", 1=1, "very low")

### Microsoft's Five types of Alerts

#### Alerts

- These activities have a significant service impact and are rarely due to benign activity. For example, a new account being granted Domain Administrator privileges would be classified as an alert.
- An alert immediately generates an escalation / page to be reviewed.

#### Atomics

- **•** These are activities that are significant, and unlikely to be benign, but don't risk the enterprise if they're not responded to in short order.
- For example, a new local account being created on an important system.
- All atomics should be reviewed, but doing so can happen in their own time.

#### Behavioral

- These activities may occur due to benign service operations but may also indicate unauthorized activity.
- An example of a Behavioral indicator is a new process executing that has never been observed across the service.
- **•** These won't be reviewed on their own, but will show up if grouped with other behaviorals or atomics through the clustering described inthe post below.

#### **Contextual**

- These activities occur very frequently due to benign activity but have forensic value during an investigation. A net.exe process start is one type of Contextual indicator.
- These would never be reviewed directly on their own, but are available to analysts to provide starting points and situational awareness during an investigations.

*Source: https://blogs.technet.microsoft.com/office365security/defending-office-365-with-graph-analytics/*

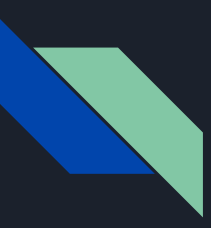

### Saved Searches

Controls the way the scheduler computes the next execution time of a scheduled search.

If this value is set to 1, the scheduler bases its determination of the next scheduled search execution time on the current time.

- If this value is set to 0, the scheduler bases its determination of the next scheduled search on the last search execution time. This is called continuous scheduling.
- If set to 1, the scheduler might skip some execution periods to make sure that the scheduler is executing the searches running over the most recent time range.

If set to 0, the scheduler never skips scheduled execution periods.

- However, the execution of the saved search might fall behind depending on the scheduler's load. Use continuous scheduling whenever you enable the summary index option.
- The scheduler tries to execute searches that have realtime\_schedule set to 1 before it executes searches that have continuous scheduling (realtime schedule =  $0$ ).
- \* Defaults to 1